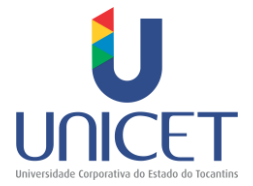

# **EDITAL DE SELEÇÃO DE INSTRUTOR DA UNICET Nº 05/2017**

O SECRETÁRIO DA ADMINISTRAÇÃO, por meio da Universidade Corporativa do Estado do Tocantins – UNICET, comunica aos interessados que realizará procedimento de seleção de Instrutor, para execução de cursos em Educação a distância, **SGD – Perfil Técnico, SGD - Perfil Protocolo e SGD - Perfil Administrador** nos termos da Instrução Normativa n. 01, de 9 de fevereiro de 2017.

# **1 DAS DISPOSIÇÕES PRELIMINARES**

1.1 O Processo Seletivo será regido por este Edital, de responsabilidade da UNICET, conforme o cronograma de atividades a seguir.

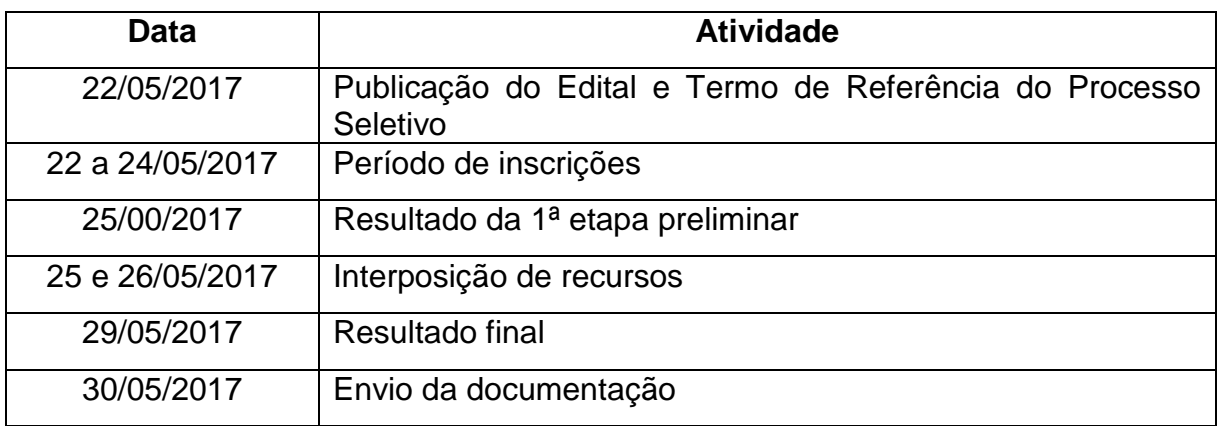

# **2 OBJETO**

2.1 O presente Edital tem por objeto a seleção de candidato com comprovada experiência profissional e titulação acadêmica para execução da atividade de instrutor de curso promovido pela UNICET, na modalidade a distância.

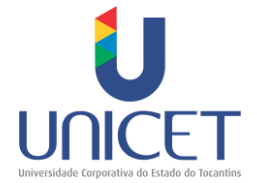

# **3 DAS VAGAS**

3.1 Será oferecida 1 vaga de acordo com as indicações a seguir.

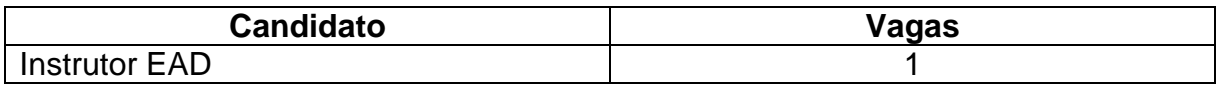

3.2 O local de gravação das videoaulas, acontecerá em estúdio localizado na cidade de Palmas – TO.

3.3 Despesas com transporte, hospedagem e alimentação, serão de responsabilidade do candidato selecionado.

# **4 DAS CONDIÇÕES DE PARTICIPAÇÃO**

4.1 Para participação, o profissional interessado em atuar nas modalidades descritas no objeto deste edital deverá cadastrar e manter atualizado seus dados no Sistema de Gestão Acadêmica – SIGA, no site da Secretaria da Administração do Tocantins – SECAD. Disponível em: <http://www.secad.to.gov.br/>.

# **5 DAS INSCRIÇÕES**

5.1 As inscrições serão realizadas, exclusivamente, por meio eletrônico via site da SECAD.

5.2 Não haverá recebimento de documentos antes da divulgação do resultado final.

5.3 Não haverá cobrança de taxa para a inscrição no SIGA.

5.4 O interessado somente terá efetivado sua inscrição após a realização de todos os procedimentos previstos no SIGA.

5.5 A UNICET não se responsabiliza por inscrições que não tenham sido efetivadas, devido a quaisquer problemas, tais como problemas locais de acesso à plataforma pelo interessado.

5.6 Ao se inscrever, o candidato concorda com todos os termos e condições previstas neste Edital. O desconhecimento do conteúdo deste Edital não poderá ser

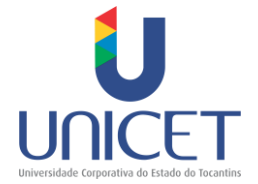

utilizado como forma de justificativa para eventuais prejuízos requeridos pelo candidato.

5.7 O e-mail [cursosunicet@secad.to.gov.br](mailto:cursosunicet@secad.to.gov.br) funcionará como canal de comunicação permanente entre os candidatos e a UNICET, durante todas as etapas da seleção.

# **6 DA SELEÇÃO**

6.1 A seleção será realizada em duas etapas, classificação preliminar e análise curricular.

6.2 Após as etapas de seleção será divulgado o resultado final conforme cronograma do item 1.1.

6.3 Primeira Etapa: CLASSIFICAÇÃO PRELIMINAR.

6.3.1 A nota do candidato será calculada com base nos critérios de pontuação estabelecidos na tabela a seguir.

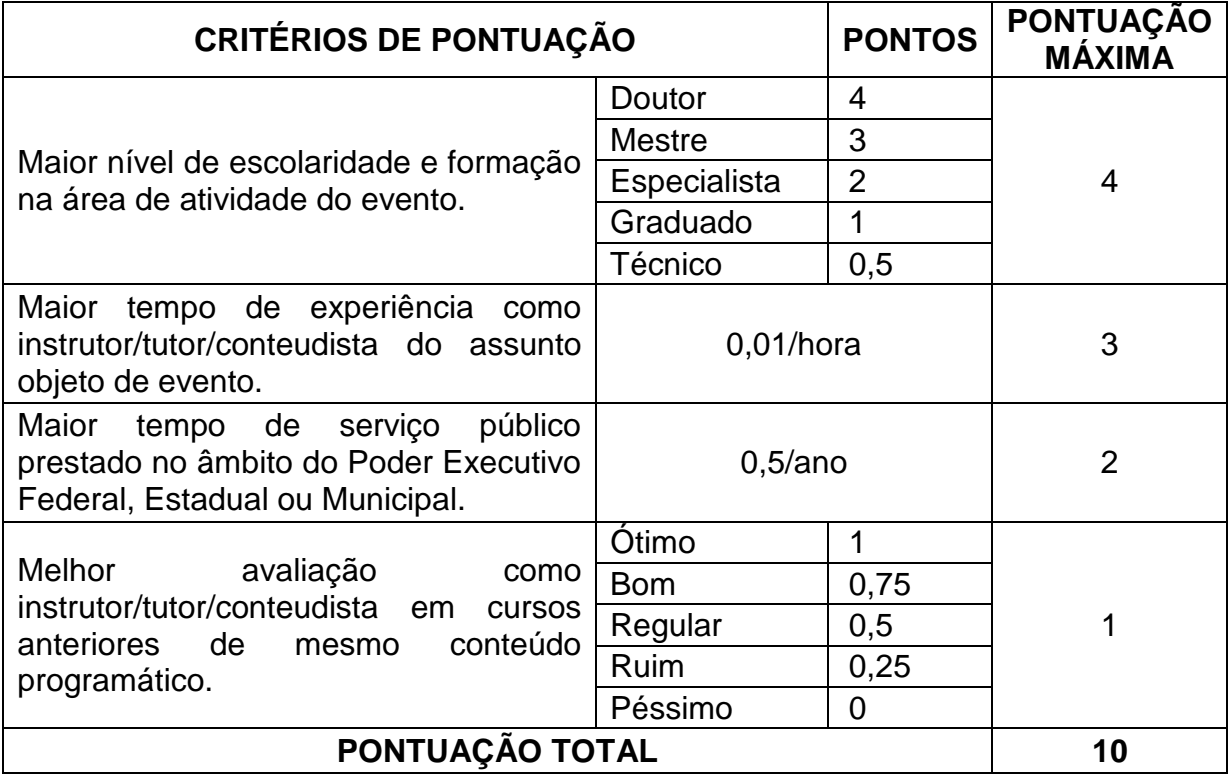

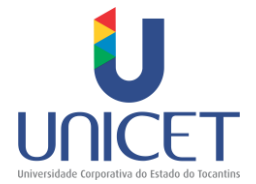

6.3.2 Por meio do Sistema de Gestão Acadêmica – SIGA, será gerada automaticamente a relação classificatória dos candidatos por ordem decrescente de pontuação.

6.3.3 O resultado dessa etapa será divulgado exclusivamente por meio eletrônico via site da SECAD, na data especificada no cronograma do item 1.1.

6.4 Segunda Etapa: ANÁLISE CURRICULAR.

6.4.1 Após a classificação preliminar será realizada pela Comissão Especial de Avaliação da UNICET a validação de títulos, que consistirá na análise dos dados e documentos comprobatórios, acostados nas informações cadastradas no SIGA.

6.4.2 Serão avaliados e classificados os 3 (três) primeiros candidatos com melhor colocação.

6.4.3 É de inteira responsabilidade do candidato manter seus dados e títulos atualizados no sistema, bem como quanto ao cumprimento das datas e prazos estabelecidos pela UNICET.

6.5 Havendo empate no resultado final, a seleção deverá se basear na seguinte ordem de prioridades:

I – Maior tempo de experiência profissional na área de ensino a distância;

II – Maior tempo de experiência como Instrutor no tema específico que discorrerá;

6.6 A seleção dos candidatos para o curso deverá atender o disposto no artigo 19 da Instrução Normativa n. 01/2017.

6.7 Ainda que os candidatos pontuem na seleção a Comissão de Avaliação por entender que nenhum candidato cumpre os requisitos necessários para preenchimento da vaga, poderá considerar todos os candidatos inaptos à vaga, observado as normas legais.

# **7 DOS RECURSOS**

7.1 O candidato que desejar interpor recurso contra o resultado preliminar poderá fazê-lo conforme cronograma no item 1.1.

4

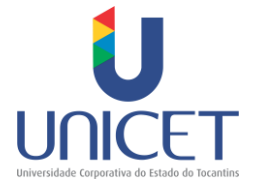

7.2 O recurso deverá ser digitado e enviado por meio eletrônico no endereço [cursosunicet@secad.to.gov.br,](mailto:cursosunicet@secad.to.gov.br) contendo a argumentação e justificativa de forma coerente e consistente.

7.3 A Comissão Especial de Avaliação da UNICET será responsável pela análise e decisão dos recursos interpostos.

7.4 Após análise, os recursos considerados pertinentes serão divulgados, exclusivamente no site da SECAD. Disponível em: [<http://secad.to.gov.br/unicet/edital/>](http://secad.to.gov.br/unicet/edital/).

7.5 A decisão sobre os recursos interpostos, poderá resultar em retificação na ordem da classificação dos candidatos no resultado final.

7.6 O parecer da Comissão é considerado definitivo e somente poderá ser recusado em caso de inobservância das normas estabelecidas neste Edital e das disposições legais que o regem.

# **8 DO RESULTADO**

8.1 A divulgação do resultado final será realizada exclusivamente no site da SECAD. Disponível em: [<http://www.secad.to.gov.br/>](http://www.secad.to.gov.br/), na data especificada no cronograma do item 1.1.

8.2 Não será aceito interposição de recurso contra o resultado final.

# **9 DA DOCUMENTAÇÃO**

9.1 Após divulgação do resultado final, o candidato classificado deverá encaminhar à UNICET os documentos listados no item 9.6, na data especificada pelo cronograma do item 1.1. O não atendimento ao prazo estabelecido acarretará em sua desclassificação, sendo convocado o próximo candidato da lista de classificação.

9.2 A documentação poderá ser entregue pessoalmente ou postada, em envelope, nos Correios, por meio do serviço de A.R. ou Sedex, com custos por conta do candidato, para o seguinte endereço:

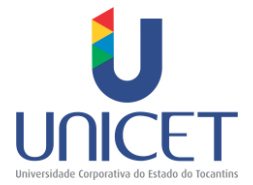

# **Universidade Corporativa do Estado do Tocantins**

103 Sul, Rua SO 3, Lote 39 - CEP 77.015-016, Palmas - TO.

9.3 O envelope deverá conter as cópias devidamente autenticadas em cartório.

9.4 A UNICET não se responsabiliza por perda, dano ou extravio do envelope com a documentação comprobatória.

9.5 Ao candidato que escolher a modalidade de envio via Correios, será obrigatório, ainda, o encaminhamento dos documentos digitalizados e comprovante de postagem do envelope para o e-mail [cursosunicet@secad.to.gov.br,](mailto:cursosunicet@secad.to.gov.br) na data especificada pelo cronograma do item 1.1.

9.6 Deverão ser entregues os originais e cópias dos seguintes documentos:

9.6.1 Foto 3x4 recente;

9.6.2 Documento de identidade (serão considerados como documento de identidade as: carteiras e/ou cédulas de identidade expedidas pelas Secretarias de Segurança Pública pelas Forças Armadas, pelo Ministério das Relações Exteriores, pelas Polícias Militares e Corpos de Bombeiros; ou Carteira Nacional de Habilitação, expedida na forma da Lei; ou passaporte brasileiro, ou carteiras profissionais que tenham validade como documento de identidade);

9.6.3 Cadastro de Pessoa Física - CPF;

9.6.4 Título eleitoral e comprovante de votação da última eleição (dos dois turnos) ou o comprovante da respectiva justificativa eleitoral;

9.6.5 Diploma de Nível Superior em cursos reconhecidos pelo órgão competente.

9.7 Comprovação sobre experiências diversas (Palestras, Cursos, Instrutoria, Pesquisas).

9.8 Preencher o Termo de Compromisso (ANEXO I).

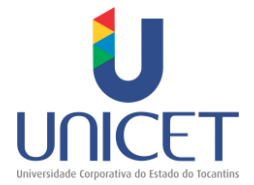

9.9 Apresentar à UNICET autorização formal do titular do seu órgão de lotação, (ANEXO II), para o exercício da atividade de instrutor em horário de expediente, sendo vedada a realização de atividade de planejamento durante a jornada de trabalho.

# **10 DAS PENALIDADES**

10.1 Em se tratando do não cumprimento do assumido nos termos de responsabilidade, de ocorrer plágio, de haver avaliação negativa, ou desacato, o instrutor receberá penalidade respectiva ao seu ato conforme Instrução Normativa n. 03/2016.

# **11 DA REMUNERAÇÃO**

11.1 O Instrutor receberá o valor de R\$ 2.000,00 (dois mil reais) por curso, considerando o valor hora/aula de R\$ 100,00 (cem reais), conforme Instrução Normativa n. 3/2016 num total de R\$ 6.000,00 (seis mil reais).

11.2 O Conteudista receberá o valor de R\$ 1.500,00 (um mil e quinhentos reais) por curso, considerando valor de R\$ 30,00 (trinta reais) por lauda, conforme Instrução Normativa n. 3/2016, sendo necessária a entrega de material com 50 páginas por curso, totalizando R\$ 4.500,00 (quatro mil e quinhentos reais). Sendo que para a realização do curso completo terá o Valor Global de R\$ 10.500,00 (dez mil e quinhentos reais).

# **12 DO PRAZO**

12.1 O prazo de vigência do plano de trabalho, embora seja por tempo determinado, ou seja, até vigência do curso, poderá ser renovado pelo mesmo período e consecutivamente, respeitando-se a data limite para prestação de contas.

# **13 DAS DISPOSIÇÕES FINAIS**

7

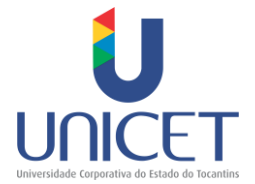

13.1 A inexatidão das declarações, irregularidades de documentos ou outras práticas danosas constantes no decorrer do processo, ou posteriormente, eliminarão o(a) interessado(a), anulando-se todos os atos decorrentes de seu cadastro.

13.2 A atividade de docência não gera vínculo empregatício do selecionado junto a SECAD. O profissional selecionado deve realizar suas atividades obedecendo ao prazo estabelecido em Termo de Responsabilidade firmado com a UNICET.

13.3 Caberá única e exclusivamente ao(a) interessado(a) acompanhar todas as informações relativas ao cadastro, junto às instâncias competentes.

13.4 O Instrutor selecionado e aprovado iniciará, imediatamente, a prestação de serviço de Instrutoria.

13.5 Em caso de desistência ou da não observância dos itens e prazos estabelecidos neste edital por parte do Instrutor selecionado será convocado o próximo candidato da ordem de classificação.

13.6 Obedecendo ao princípio da publicidade, o resultado do processo seletivo será disponibilizado no Sistema de Gestão Acadêmica da UNICET, no portal do servidor, e no site da Secretaria da Administração.

13.7 No caso do não preenchimento das vagas, a UNICET se reserva o direito de designar por instrumento convocatório convite, profissionais comprovadamente capacitados, via currículo, para suprimento das vagas remanescentes.

Palmas, 19 de maio de 2017.

# **GEFERSON OLIVEIRA BARROS FILHO** SECRETÁRIO DE ESTADO DA ADMINISTRAÇÃO GOVERNO DO TOCANTINS

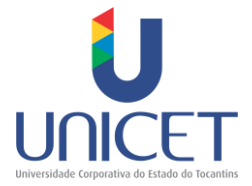

TERMO DE REFERÊNCIA Nº 08/2017

# **SELEÇÃO E INDENIZAÇÃO DE INSTRUTORIA**

# 1 **NOME DOS CURSOS**

- 1.1 Capacitação SGD Perfil Protocolo;
- 1.2 Capacitação SGD Perfil Técnico;
- 1.3 Capacitação SGD Perfil Administrador.

# 2 **DO OBJETO**

2.1 Selecionar servidor público ativo ou inativo para atuar como instrutor, objetivando a realização dos cursos **SGD – Perfil Técnico, SGD - Perfil Protocolo e SGD - Perfil Administrador**, oferecido pela Secretaria do Planejamento e Orçamento em parceria com a Universidade Corporativa do Tocantins na modalidade a distância, por meio de sua Plataforma EAD.

# 3 **JUSTIFICATIVA**

3.1 Capacitar os servidores na utilização do Sistema de Gerenciamento de Documentos – SGD, nova versão, visando o aperfeiçoamento das técnicas de trabalho através da produção e trâmite de documentos e processos digitais.

# 4 **EMENTA**

# 4.1 **Perfil Protocolo**

4.1.1 Introdução e Contextualização do Projeto PAE e do Sistema SGD;

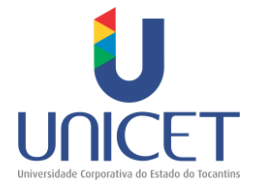

4.1.2 Tela inicial: conceituação do sistema, organização do sistema - módulos e listagens, configuração pessoal;

4.1.3 Listagens de documentos e processos: correntes, para recebimento, tramitados e não recebidos, tramitados e não recebidos, prazo de sobrestamento esgotado, distribuições para recebimento, distribuições, minutas, documentos para assinatura;

4.1.4 Cadastro de documentos e assinatura digital: cadastro e alteração de documentos, tipo de suporte, classificação arquivista, assinatura e definição de assinatura, visualização de documentos digitais, verificação de autenticidade;

4.1.5 Ações do perfil protocolo: autuação de processos, recebimento de documentos externos, guias;

4.1.6 Movimentação de documentos e processos: distribuição, tramitação, expedição;

4.1.7 Tipos de Pesquisa: Pesquisa simples e pesquisa avançada;

4.1.8 Relatórios: principais relatórios do sistema para documentos e processos utilizados no protocolo;

4.1.9 Minutas: criação, movimentação, pesquisa e protocolamento;

4.1.10 Dicas importantes para o perfil protocolo.

# 4.2 **Perfil Técnico**

4.2.1 Introdução e Contextualização do Projeto PAE e do Sistema SGD;

4.2.2 Tela inicial: conceituação do sistema, organização do sistema - módulos e listagens, configuração pessoal;

4.2.3 Listagens de documentos e processos: correntes, para recebimento, tramitados e não recebidos, tramitados e não recebidos, prazo de sobrestamento esgotado, distribuições para recebimento, distribuições, minutas, documentos para assinatura;

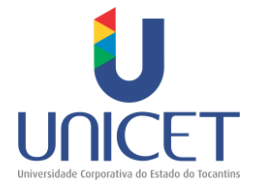

4.2.4 Cadastro de documentos e assinatura digital: cadastro e alteração de documentos, tipo de suporte, classificação arquivista, assinatura e definição de assinatura, visualização de documentos digitais, verificação de autenticidade;

4.2.5 Ações do perfil técnico: anexação, arquivamento, arquivos digitais, cancelamento, comentários, copiar dados, gerar cópias, responder um documento, sobrestamento, dentre outros;

4.2.6 Movimentação de documentos e processos: distribuição, tramitação e expedição;

- 4.2.7 Tipos de Pesquisa: Pesquisa simples e pesquisa avançada;
- 4.2.8 Relatórios: principais relatórios do sistema para documentos e processos;
- 4.2.9 Minutas: criação, movimentação, pesquisa e protocolamento;
- 4.2.10 Dicas importantes para o perfil técnico.

# 4.3 **Perfil Administrador**

4.3.1 Introdução e Contextualização do Projeto PAE e do Sistema SGD;

4.3.2 Tela inicial: conceituação do sistema, organização do sistema - módulos e listagens;

4.3.3 Visão geral do sistema SGD: cadastro de documentos, assinatura digital, visualizador, tipo de suporte, classificação arquivista, minutas, relatórios, movimentação de documentos e processos, pesquisas;

4.3.4 Apresentação do modelo Gerência e primeiras funcionalidades: configuração pessoal, manuais e normas, numeração;

4.3.5 Tabelas Auxiliares: Assuntos, categoria de assuntos, etiquetas e etiquetas padronização;

4.3.6 Tabelas auxiliares: Motivos, permissão de documentos, pré-despachos;

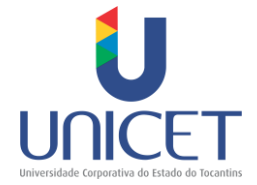

4.3.7 Tabelas Auxiliares: Usuários, perfis, permissões e usuários transferidos;

- 4.3.8 Tabelas Auxiliares: Unidades, correção de base;
- 4.3.9 Relatórios gerenciais;
- 4.3.10 Dicas importantes para o perfil administrador.

#### 5 **METODOLOGIA DE ENSINO – APRENDIZAGEM**

5.1 Os cursos serão realizados na plataforma EAD da UNICET, cada um composto por 10 aulas, de 2 horas cada, sendo disponibilizados 2 fóruns temáticos, 3 avaliações de múltipla escolha , 2 atividades práticas, 1 avaliação final e a aplicação de uma enquete de avaliação do curso. Os fóruns serão divididos em 2 momentos durante o curso, com duração de 1 semana cada, sendo o primeiro disponibilizado na 2ª semana do curso e o segundo disponibilizado na 4ª semana. Nos fóruns serão tratadas dúvidas com relação às atividades práticas propostas nas aulas, onde o aluno deverá acessar o ambiente de treinamento do sistema SGD e realizar as atividades propostas, no intuito de praticar os conceitos vistos.

# 6 **MATERIAIS/EQUIPAMENTOS DE APOIO DIDÁTICO-PEDAGÓGICO**

6.1 Estúdio de gravação de videoaulas completo com os profissionais necessários.

6.2 Plataforma de ensino a distância como método de aprendizagem.

6.3 Material digital com o plano de ensino do curso a ser ministrado pelo instrutor, bem como o conteúdo do curso.

6.4 Certificado de conclusão do curso.

6.5 Os demais equipamentos e materiais necessários para a realização do curso serão de responsabilidade do servidor/instrutor.

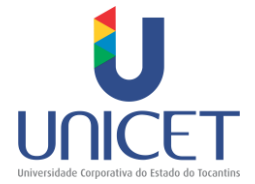

# 7 **PRODUTOS/RESULTADOS ESPERADOS**

7.1 Os materiais que deverão ser produzidos pelo instrutor são:

7.1.1 **Produto 1** – Criação de Slides – deverão ser criados 10 arquivos (slides) com os conteúdos para as 10 aulas.

7.1.2 **Produto 2** – Elaboração de Atividades de Fixação – deverão ser elaboradas 3 atividades com 4 alternativas de múltipla escolha, conforme os conteúdos das 10 aulas preparadas.

7.1.3 **Produto 3** – Material Complementar – para cada aula deverá ser disponibilizado para complementação dos estudos link's de vídeos e textos (.pdf) relacionados ao conteúdo do curso.

7.1.4 **Produto 4** – Gravação de Vídeos – no mínimo 10 vídeos, um para cada aula, com duração entre 7 e 10 minutos cada vídeo.

7.1.5 **Produto 5** – Avaliação Final – com no mínimo 10 e no máximo 20 questões objetivas de múltipla escolha, que podem ser as mesmas das atividades.

7.1.6 **Produto 6** –Atividades práticas – o instrutor deverá elaborar 02 atividades práticas para que os alunos possam realizar dentro do Sistema SGD, ambiente de treinamento, e posteriormente sanar dúvidas e trocar experiências nos 02 fóruns temáticos disponibilizados ao longo do curso.

7.1.7 **Produto 7** – Implementação da Plataforma – inserir os slides, as atividades de fixação, as videoaulas, os materiais complementares e a avaliação final.

# 8 **DAS ATRIBUIÇÕES E RESPONSABILIDADES**

8.1 Para a apresentação da metodologia de ensino proposta, o instrutor deverá seguir as seguintes etapas de trabalho:

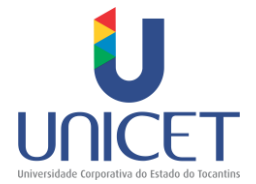

8.1.1 Ser servidor público ativo e inativo que venha a desempenhar tal atividade, nos cursos de formação, capacitação e desenvolvimento profissional promovidos no âmbito do Poder Executivo Estadual;

8.1.2 Ter experiência comprovada como instrutor em treinamentos sobre o Sistema SGD e as novas funcionalidades que permitem o trabalho com processo eletrônico;

8.1.3 Ter experiência prática na utilização do Sistema SGD;

8.1.4 Ter participado de algum projeto de implantação de processo eletrônico;

8.1.5 Entregar os produtos relacionados no item 7, dentro dos prazos estabelecidos pela UNICET;

8.1.6 Participar de reuniões e/ou capacitações com a equipe educacional da UNICET durante a fase de produção do curso;

8.1.7 Disponibilizar tempo para o cumprimento das atividades;

8.1.8 O instrutor na modalidade EAD necessita de experiência com recursos audiovisuais e midiáticos, além de capacidade redacional para alimentação da plataforma *online*;

8.1.9 Os candidatos que não cumprirem os requisitos técnicos mínimos exigidos neste Termo de Referência, bem como aquele que apresentar documentos e/ou informações inconsistentes, as quais não correspondam à verdade, serão automaticamente desclassificados.

# 9 **PÚBLICO ALVO**

9.1 Servidores do Poder Executivo Estadual.

# 10 **CARGA HORÁRIA**

10.1 Possui carga horária de 20 horas/aula, por curso, com total de 60 horas/aula.

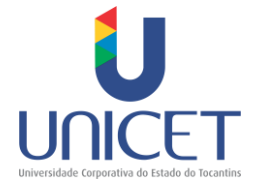

# 11 **NÍVEL DE COMPLEXIDADE**

11.1 Instrutoria a Distância no Sistema SGD nos perfis protocolo, técnico e administrador.

#### 12 **MODALIDADE**

12.1 Ensino a Distância.

#### 13 **DO CRONOGRAMA**

13.1 A partir dos materiais, o Instrutor irá adaptar em formato EAD os conteúdos para desenvolvimento dos cursos a serem ministrados.

13.2 Os Produtos 1, 2, 3, 5 e 6, listados no item 7, deverão ser entregues no prazo de 7 dias úteis.

13.3 O Produto 4, listado no item 7, terá cronograma definido posteriormente.

13.4 O Produto 8 listado no item 7, deverá ser implementado no prazo de 7 dias úteis, após a entrega do produto 4.

# 14 **REMUNERAÇÃO**

14.1 O Instrutor receberá o valor de R\$ 2.000,00 (dois mil reais) por curso, considerando o valor hora/aula de R\$ 100,00 (cem reais), conforme Instrução Normativa n. 3/2016 num total de R\$ 6.000,00 (seis mil reais).

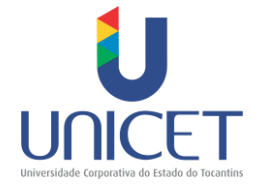

14.2 Dotação orçamentária: Programa de Trabalho Resumido - PTRES: 04.126.1166.1051.Fonte de Recurso: 0100666666. Elemento de Despesa: 33.90.36 – Subitem - 60 (Instrutoria/Tutoria Prestada por Servidor Público)

# **15 LOCAL**

15.1 Universidade Corporativa do Tocantins, Palmas – TO.

Palmas, 19 de maio de 2017.

# KATIA GOMES DA SILVA

Gerente da Universidade Corporativa do Estado do Tocantins

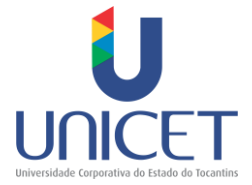

TERMO DE REFERÊNCIA Nº 09/2017

# **SELEÇÃO E INDENIZAÇÃO DE CONTEUDISTA**

# 1 **NOME DOS CURSOS**

- 1.4 Capacitação SGD Perfil Protocolo;
- 1.5 Capacitação SGD Perfil Técnico;
- 1.6 Capacitação SGD Perfil Administrador.

# 2 **DO OBJETO**

2.1 Selecionar servidor público ativo ou inativo para atuar como instrutor, objetivando a realização dos cursos **SGD – Perfil Técnico, SGD - Perfil Protocolo e SGD - Perfil Administrador**, oferecido pela Secretaria do Planejamento e Orçamento em parceria com a Universidade Corporativa do Tocantins na modalidade a distância, por meio de sua Plataforma EAD.

# 3 **JUSTIFICATIVA**

3.1 Capacitar os servidores na utilização do Sistema de Gerenciamento de Documentos – SGD, nova versão, visando o aperfeiçoamento das técnicas de trabalho através da produção e trâmite de documentos e processos digitais.

# 4 **EMENTA**

# 4.1 **Perfil Protocolo**

4.1.1 Introdução e Contextualização do Projeto PAE e do Sistema SGD;

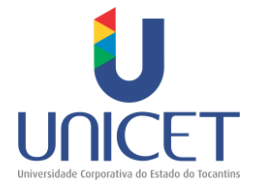

4.1.2 Tela inicial: conceituação do sistema, organização do sistema - módulos e listagens, configuração pessoal;

4.1.3 Listagens de documentos e processos: correntes, para recebimento, tramitados e não recebidos, tramitados e não recebidos, prazo de sobrestamento esgotado, distribuições para recebimento, distribuições, minutas, documentos para assinatura;

4.1.4 Cadastro de documentos e assinatura digital: cadastro e alteração de documentos, tipo de suporte, classificação arquivista, assinatura e definição de assinatura, visualização de documentos digitais, verificação de autenticidade;

4.1.5 Ações do perfil protocolo: autuação de processos, recebimento de documentos externos, guias;

4.1.6 Movimentação de documentos e processos: distribuição, tramitação, expedição;

4.1.7 Tipos de Pesquisa: Pesquisa simples e pesquisa avançada;

4.1.8 Relatórios: principais relatórios do sistema para documentos e processos utilizados no protocolo;

4.1.9 Minutas: criação, movimentação, pesquisa e protocolamento;

4.1.10 Dicas importantes para o perfil protocolo.

# 4.2 **Perfil Técnico**

4.2.1 Introdução e Contextualização do Projeto PAE e do Sistema SGD;

4.2.2 Tela inicial: conceituação do sistema, organização do sistema - módulos e listagens, configuração pessoal;

4.2.3 Listagens de documentos e processos: correntes, para recebimento, tramitados e não recebidos, tramitados e não recebidos, prazo de sobrestamento esgotado, distribuições para recebimento, distribuições, minutas, documentos para assinatura;

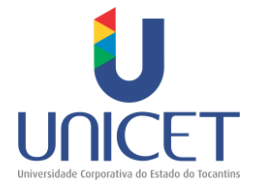

4.2.4 Cadastro de documentos e assinatura digital: cadastro e alteração de documentos, tipo de suporte, classificação arquivista, assinatura e definição de assinatura, visualização de documentos digitais, verificação de autenticidade;

4.2.5 Ações do perfil técnico: anexação, arquivamento, arquivos digitais, cancelamento, comentários, copiar dados, gerar cópias, responder um documento, sobrestamento, dentre outros;

4.2.6 Movimentação de documentos e processos: distribuição, tramitação e expedição;

- 4.2.7 Tipos de Pesquisa: Pesquisa simples e pesquisa avançada;
- 4.2.8 Relatórios: principais relatórios do sistema para documentos e processos;
- 4.2.9 Minutas: criação, movimentação, pesquisa e protocolamento;
- 4.2.10 Dicas importantes para o perfil técnico.

# 4.3 **Perfil Administrador**

4.3.1 Introdução e Contextualização do Projeto PAE e do Sistema SGD;

4.3.2 Tela inicial: conceituação do sistema, organização do sistema - módulos e listagens;

4.3.3 Visão geral do sistema SGD: cadastro de documentos, assinatura digital, visualizador, tipo de suporte, classificação arquivista, minutas, relatórios, movimentação de documentos e processos, pesquisas;

4.3.4 Apresentação do modelo Gerência e primeiras funcionalidades: configuração pessoal, manuais e normas, numeração;

4.3.5 Tabelas Auxiliares: Assuntos, categoria de assuntos, etiquetas e etiquetas padronização;

4.3.6 Tabelas auxiliares: Motivos, permissão de documentos, pré-despachos;

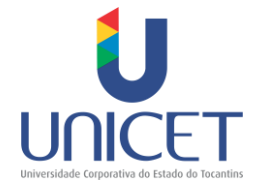

4.3.7 Tabelas Auxiliares: Usuários, perfis, permissões e usuários transferidos;

- 4.3.8 Tabelas Auxiliares: Unidades, correção de base;
- 4.3.9 Relatórios gerenciais;
- 4.3.10 Dicas importantes para o perfil administrador.

# 5 **METODOLOGIA DE ELABORAÇÃO**

5.1 O Conteudista deverá seguir todas as etapas elencadas no Manual de Elaboração de Material Impresso.

5.2 Produzir uma versão do material impresso em word (formato .docx) e posteriormente enviar o arquivo para a equipe pedagógica da UNICET.

5.3 Após a análise da equipe pedagógica da UNICET, o Conteudista deverá adequar o material, caso haja necessidade.

5.4 O Conteudista deverá entregar duas versões do material impresso nos formatos word (.docx) e .pdf.

# 6 **MATERIAIS/EQUIPAMENTOS DE APOIO DIDÁTICO-PEDAGÓGICO**

6.1 Utilizar todas as ferramentas didáticas disponíveis no processo de ensino e aprendizagem a distancia, na produção e edição de conteúdo destinado ao curso, por meio da construção de material impresso que vise a interação das diferentes mídias e tecnologias tais como: videoaulas, leitura do guia de conteúdo e ou recursos audiovisuais para compor a formatação do conteúdo do curso.

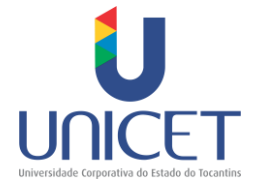

# 7 **PRODUTOS/RESULTADOS ESPERADOS**

7.1 Os materiais que deverão ser produzidos pelo conteudista são:

7.1.1 **Produto 1** – Material contendo 50 páginas com conteúdo do curso **SGD – Perfil protocolo** nos moldes EAD com carga horária conforme item 10.

7.1.2 **Produto 2** - Material contendo 50 páginas com conteúdo do curso **SGD – Perfil técnico** nos moldes EAD com carga horária conforme item 10.

7.1.3 **Produto 3** – Material contendo 50 páginas com conteúdo do curso **SGD – Perfil administrador** nos moldes EAD com carga horária conforme item 10.

7.2 Sua elaboração deve obrigatoriamente, seguir os procedimentos e prazos determinados pelo Manual de Elaboração de Material Impresso da UNICET.

# 8 **DAS ATRIBUIÇÕES E RESPONSABILIDADES**

8.1 Para a apresentação da metodologia de ensino proposta, o conteudista deverá seguir as seguintes etapas de trabalho:

8.1.1 Ser servidor público ativo e inativo que venha a desempenhar tal atividade, nos cursos de formação, capacitação e desenvolvimento profissional promovidos no âmbito do Poder Executivo Estadual;

8.1.2 Ter experiência comprovada como instrutor em treinamentos sobre o Sistema SGD e as novas funcionalidades que permitem o trabalho com processo eletrônico;

8.1.3 Ter experiência prática na utilização do Sistema SGD;

8.1.4 Ter participado de algum projeto de implantação de processo eletrônico;

8.1.5 Elaborar o material impresso do curso a ser aplicado, na modalidade a distancia, de acordo com os procedimentos do Manual de Elaboração de Material Impresso;

8.1.6 Apresentar o conteúdo do curso para o qual foi selecionado, em conformidade com a ementa e carga horária definidas pela UNICET;

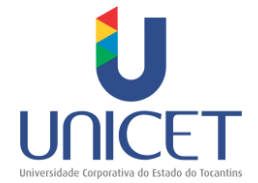

8.1.7 Utilizar linguagem compatível com o material impresso desenvolvido para a modalidade a distancia;

8.1.8 Realizar as adequações indicadas pela equipe pedagógica da UNICET, visando adaptações metodológicas para a modalidade a distancia;

8.1.9 Participar de reuniões e/ou capacitações com a equipe educacional da UNICET durante a fase de produção de conteúdo;

8.1.10 Disponibilizar tempo para o cumprimento das atividades;

8.1.11 Os candidatos que não cumprirem os requisitos técnicos mínimos exigidos neste Termo de Referência, bem como aquele que apresentar documentos e/ou informações inconsistentes, as quais não correspondam à verdade, serão automaticamente desclassificados.

#### 9 **PÚBLICO ALVO**

9.1 Servidores do Poder Executivo Estadual.

# 10 **CARGA HORÁRIA**

10.1 Possui carga horária de 20 horas/aula, por curso, com total de 60 horas/aula.

#### 11 **NÍVEL DE COMPLEXIDADE**

11.1 Instrutoria a Distância no Sistema SGD nos perfis protocolo, técnico e administrador.

#### 12 **MODALIDADE**

12.1 Ensino a Distância.

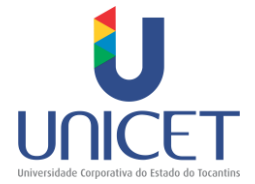

# 13 **DO CRONOGRAMA**

13.1 Após a assinatura dos termos o conteudista terá até 15 dias para elaboração, 2 dias de análise pela equipe Pedagógica da UNICET e 1 dia para correção (considerando dias úteis).

13.2 O envio do material será via e-mail: cursosunicet@secad.to.gov.br.

# 14 **REMUNERAÇÃO**

14.1 O Conteudista receberá o valor de R\$ 1.500,00 (um mil e quinhentos reais) por curso, considerando valor de R\$ 30,00 (trinta reais) por lauda, conforme Instrução Normativa n. 3/2016, sendo necessária a entrega de material com 50 páginas por curso, totalizando R\$ 4.500,00 (quatro mil e quinhentos reais).

14.2 Dotação orçamentária: Programa de Trabalho Resumido - PTRES: 04.126.1166.1051. Fonte de Recurso: 0100666666.Elemento de Despesa: 33.90.36 – Subitem - 60 (Instrutoria/Tutoria Prestada por Servidor Público)

# **15 LOCAL**

15.1 Universidade Corporativa do Tocantins, Palmas – TO.

Palmas, 19 de maio de 2017.

# KATIA GOMES DA SILVA

Gerente da Universidade Corporativa do Estado do Tocantins